Przedmiotowy system oceniania (PSO) to podstawowe zasady wewnątrzszkolnego oceniania uczniów z danego przedmiotu. PSO jest zgodny z podstawą programową oraz wewnątrzszkolnym systemem oceniania (WSO) obowiązującym w szkole. Szczegółowe warunki i sposób oceniania określa statut SP nr 36 w Krakowie.

#### **1. Ogólne zasady oceniania uczniów**

- 1. Ocenianie osiągnięć edukacyjnych ucznia polega na rozpoznawaniu przez nauczyciela postępów w opanowaniu przez ucznia wiadomości i umiejętności. Nauczyciel powinien analizować i oceniać poziom wiedzy i umiejętności ucznia w stosunku do wymagań edukacyjnych wynikających z podstawy programowej i realizowanych w szkole programów nauczania (opracowanych zgodnie z podstawą programową danego przedmiotu).
- 2. Nauczyciel ma za zadanie:
- o informować ucznia o poziomie jego osiągnięć edukacyjnych oraz o postępach w tym zakresie,
- o pomagać uczniowi przy samodzielnym planowaniu jego rozwoju,
- o motywować ucznia do dalszych postępów w nauce,
- o dostarczać rodzicom/opiekunom prawnym informacji o postępach, trudnościach w nauce oraz specjalnych zdolnościach ucznia.
- 3. Oceny są jawne dla ucznia i jego rodziców/opiekunów prawnych.
- 4. Na wniosek ucznia lub jego rodziców/opiekunów prawnych nauczyciel uzasadnia ustaloną ocenę w sposób określony w statucie szkoły.
- 5. Na wniosek ucznia lub jego rodziców/opiekunów prawnych sprawdzone i ocenione prace kontrolne są udostępniane do wglądu uczniowi lub jego rodzicom/opiekunom prawnym.
- 6. Szczegółowe warunki i sposób wewnątrzszkolnego oceniania określa statut szkoły.

#### **2. Kryteria i sposoby oceniania poszczególnych form aktywności**

Prace pisemne są oceniane systemem punktowym, który jest zamieniany na ocen ę wg następujących kryteriów:

0% - 30% pkt. - niedostateczny

31% - 50% pkt. – dopuszczający

51% - 74% pkt. - dostateczny

75% - 90% pkt. - dobry

91% -100% pkt. - bardzo dobry

Stopień celujący otrzymuje uczeń, który napisze na ocenę bardzo dobrą oraz rozwiąże dodatkowe zadanie wykraczające poza program na danym etapie edukacyjnym.

Testy i sprawdziany obejmujące większą partię materiału i są zapowiadane na tydzień przed ich terminem.

Nieobecność na sprawdzianie nie zwalnia z obowiązku pisemnego wykazania się umiejętnościami z danej partii materiału w dodatkowym terminie ustalonym przez nauczyciela.

Kartkówki są pisemna formą odpowiedzi ucznia, która nie jest zapowiadana.

Praca ucznia na lekcji oceniana może być także

 $H''$  lub  $H''$ .

"+" – może otrzymać uczeń za samodzielne rozwiązywanie zadań, aktywny udział w lekcji bądź pracy grupy.

"–" – można otrzymać za uchylanie się od pracy na lekcji lub pracy w grupie.

Zasady przeliczania "+" i "-" na oceny są następujące:

4 plusy / 0 minusów - bdb

3 plusy / 1 minus - db

- 2 plusy / 2 minusy dst
- 1 plus / 3 minusy dop

4 minusy – ndst.

 **Ćwiczenia praktyczne** obejmują zadania praktyczne, które uczeń wykonuje podczas lekcji. Oceniając je, nauczyciel bierze pod uwagę:

- o wartość merytoryczną,
- o stopień zaangażowania w wykonanie ćwiczenia,
- o dokładność wykonania polecenia,
- o indywidualne rozwiązania zastosowane przez ucznia,
- o staranność i estetykę.

**Sprawdziany** są przeprowadzane w formie pisemnej i praktycznej, a ich celem jest sprawdzenie wiedzy i umiejętności ucznia.

- o Sprawdzian planuje się na zakończenie działu.
- o Uczeń jest informowany o planowanym sprawdzianie z co najmniej tygodniowym wyprzedzeniem (jeśli WSO nie reguluje tego inaczej).
- o Przed sprawdzianem nauczyciel podaje jej zakres programowy.
- o Sprawdzian może poprzedzać lekcja powtórzeniowa, podczas której nauczyciel zwraca uwagę uczniów na najważniejsze zagadnienia z danego działu.
- o Kryteria oceniania sprawdzianu, jego poprawy oraz sposób przechowywania prac są zgodne z WSO.

- o Sprawdzian umożliwia sprawdzenie wiadomości i umiejętności na wszystkich poziomach wymagań edukacyjnych, od koniecznego do wykraczającego.
- o Zasady przeliczania oceny punktowej na stopień szkolny są zgodne z WSO.
- o Zadania ze sprawdzianu są przez nauczyciela omawiane po oddaniu prac.

**Kartkówki** są przeprowadzane w formie pisemnej, a ich celem jest sprawdzenie wiedzy i umiejętności ucznia z zakresu programowego ostatnich jednostek lekcyjnych (maksymalnie trzech).

- o Nauczyciel nie ma obowiązku uprzedzania uczniów o terminie i zakresie programowym kartkówki.
- o Kartkówka powinna być tak skonstruowana, aby uczeń mógł wykonać wszystkie polecenia w czasie nie dłuższym niż 15 minut.
- o Kartkówka jest oceniana w skali punktowej, a liczba punktów jest przeliczana na ocenę zgodnie z zasadami WSO.
- o Zasady przechowywania kartkówek reguluje WSO.
- **Odpowiedź ustna** obejmuje zakres programowy aktualnie omawianego działu. Oceniając ją, nauczyciel bierze pod uwagę:
- o zgodność wypowiedzi z postawionym pytaniem,
- o właściwe posługiwanie się pojęciami,
- o zawartość merytoryczną wypowiedzi,
- o sposób formułowania wypowiedzi.

**Praca domowa** jest praktyczną, pisemną lub ustną formą ćwiczenia umiejętności i utrwalania wiadomości zdobytych przez ucznia podczas lekcji.

- o Pracę domową uczeń wykonuje na komputerze (i zapisuje ją w odpowiednim miejscu wskazanym przez nauczyciela) lub w innej formie zleconej przez nauczyciela.
- o Brak pracy domowej jest oceniany zgodnie z umową między nauczycielem a uczniami, z uwzględnieniem zapisów WSO.
- o Błędnie wykonana praca domowa jest dla nauczyciela sygnałem mówiącym o konieczności wprowadzenia dodatkowych ćwiczeń utrwalających umiejętności i nie może być oceniona negatywnie.
- o Przy wystawianiu oceny za pracę domową nauczyciel bierze pod uwagę samodzielność, poprawność i estetykę wykonania.

**Aktywność i praca ucznia na lekcji są oceniane** (jeśli WSO nie stanowi inaczej), zależnie od ich charakteru, za pomocą plusów i minusów.

- o Plus uczeń może uzyskać m.in. za: samodzielne wykonanie krótkiej pracy na lekcji, krótką poprawną odpowiedź ustną, aktywną pracę w grupie, pomoc koleżeńską na lekcji przy rozwiązywaniu problemu, przygotowanie do lekcji, inicjatywę przy rozwiązywaniu problemów, znalezienie nieszablonowych rozwiązań.
- o Minus uczeń może uzyskać m.in. za nieprzygotowanie do lekcji (np. brak podręcznika, plików potrzebnych do wykonania zadania).
- o Sposób przeliczania plusów i minusów na oceny jest zgodny z umową między nauczycielem a uczniami, z uwzględnieniem zapisów WSO.

**Prace dodatkowe** obejmują dodatkowe zadania dla zainteresowanych uczniów, prace projektowe wykonane indywidualnie lub zespołowo, wykonanie pomocy naukowych, prezentacji. Oceniając ten rodzaj pracy, nauczyciel bierze pod uwagę m.in.:

- 1) wartość merytoryczną pracy,
- 2) stopień zaangażowania w wykonanie pracy,
- 3) estetykę wykonania,
- 4) wkład pracy ucznia,
- 5) sposób prezentacii.
- 6) oryginalność i pomysłowość pracy.

### **3. Szczególne osiągnięcia uczniów, w tym udział w konkursach przedmiotowych (szkolnych i międzyszkolnych), są oceniane zgodnie z zasadami zapisanymi w WSO.**

#### **4. Kryteria wystawiania ocen po I semestrze oraz na koniec roku szkolnego**

- 1. Klasyfikacje semestralna i roczna polegają na podsumowaniu osiągnięć edukacyjnych ucznia oraz ustaleniu oceny klasyfikacyjnej.
- 2. Zgodnie z zapisami WSO nauczyciele na początku każdego roku szkolnego informują uczniów oraz ich rodziców/opiekunów prawnych o:
- o wymaganiach edukacyjnych, które trzeba spełnić, aby uzyskać poszczególne śródroczne i roczne oceny klasyfikacyjne z informatyki,
- o sposobach sprawdzania osiągnięć edukacyjnych uczniów,
- o trybie odwołania się od wystawionej oceny klasyfikacyjnej.
- 3. Przy wystawianiu ocen śródrocznej lub rocznej nauczyciel bierze pod uwagę stopień opanowania wiadomości z poszczególnych działów tematycznych, oceniany na podstawie wymienionych w punkcie drugim różnych form sprawdzania wiedzy i umiejętności. Szczegółowe kryteria wystawiania oceny klasyfikacyjnej określa WSO.

### **5. Zasady uzupełniania braków i poprawiania ocen**

- 1. Sprawdziany teoretyczne lub sprawdziany praktycznych umiejętności w zakresie pracy na komputerze są obowiązkowe. Oceny z tych sprawdzianów uczniowie mogą poprawiać raz w semestrze, po uprzednim ustaleniu terminu z nauczycielem.
- 2. Oceny ze sprawdzianów praktycznych i teoretycznych wyższe niż ocena dopuszczająca nie podlegają poprawie.
- 3. Ocen z kartkówek i odpowiedzi ustnych nie można poprawić.
- 4. Nauczyciel informuje ucznia o ocenie z ostatniej pracy bezpośrednio po jej wystawieniu.

- 5. Rodzice/opiekunowie prawni mogą uzyskać szczegółowe informacje o wynikach i postępach w pracy ucznia podczas indywidualnych kontaktów z nauczycielem (według harmonogramu spotkań przyjętego przez szkołę).
- 6. Uczeń ma obowiązek uzupełnić braki w wiedzy i umiejętnościach (wynikające np. z nieobecności), biorąc udział w zajęciach wyrównawczych lub drogą indywidualnych konsultacji z nauczycielem (także online).
- 7. W przypadku ponad 50% nieusprawiedliwionych nieobecności na zajęciach, które uniemożliwiły uzyskanie przez ucznia oceny semestralnej lub końcowej, należy stosować przepisy WSO.
- 8. Sposób poprawiania klasyfikacyjnej oceny semestralnej lub rocznej regulują przepisy WSO i rozporządzenia MEN.

#### **6. Sposoby poprawy osiągnięć edukacyjnych**:

- 1. Sprawdziany i testy, z których uczeń otrzymał ocenę niedostateczną są poprawiane mogą być poprawiane przez ucznia w terminie uzgodnionym z nauczycielem.
- 2. Dostosowanie wymagań edukacyjnych dla uczniów posiadających opinię ub orzeczenie PPP:

Dostosowanie wymagań edukacyjnych dotyczy głównie form i metod pracy z uczniem, nie może powodować obniżenia wymagań wobec uczniów z normą intelektualną. Zakres wiedzy i umiejętności powinien dać szansę uczniowi na sprostanie wymaganiom kolejnego etapu edukacyjnego, zatem wymagania dostosowane są jedynie do możliwości psychofizycznych ucznia, a nie są obniżane. Np. Nauczyciel może wydłużyć czas pracy na sprawdzianie, powiększyć czcionkę, przeczytać polecenie.

Nauczyciel stosując wobec ucznia łagodniejsze kryteria oceniania w zakresie tych sprawności i umiejętności, które sprawiają mu szczególne problemy, ma prawo wymagać od niego większego wkładu pracy w wykonywanie ćwiczeń, zalecanych specjalnie dla niego, które pomogą mu w przezwyciężaniu trudności.

#### **7. Zasady badania wyników nauczania**

- 1. Badanie wyników nauczania ma na celu diagnozowanie efektów kształcenia.
- 2. Badanie to odbywa się w trzech etapach:
- diagnozy wstępnej,
- diagnozy na zakończenie I semestru nauki,
- diagnozy na koniec roku szkolnego.
- 3. Oceny uzyskane przez uczniów podczas tych diagnoz nie mają wpływu na oceny semestralną i roczną.

#### **8. Postanowienia końcowe**:

Uczeń ma prawo zgłosić2 razy w semestrze nieprzygotowanie, które jest odnotowane w dzienniczku ucznia. Ocena końcowa jest ustalana przez nauczyciela w oparciu o oceny cząstkowe, ich waga jest zróżnicowana wg następującej hierarchii : sprawdziany, ćwiczenia praktyczne, odpowiedzi ustne, aktywność, zadania domowe, inne.

Ocenie podlegają: ćwiczenia praktyczne, sprawdziany, kartkówki, odpowiedzi ustne, prace domowe, praca na lekcji, prace dodatkowe oraz szczególne osiągnięcia

### *Wymagania edukacyjne z informatyki w klasie 4 szkoły podstawowej*

#### **1. W zakresie rozumienia, analizowania i rozwiązywania problemów uczeń**:

- o analizuje problem opisany w zadaniu, określa cel do osiągnięcia i opracowuje rozwiązanie zadania,
- o wyróżnia kroki prowadzące do rozwiązania zadania,
- o formułuje algorytmy określające sterowanie obiektem na ekranie.

#### **2. W zakresie programowania i rozwiązywania problemów z wykorzystaniem komputera i innych urządzeń cyfrowych uczeń**:

- $\circ$  tworzy ilustracie w edytorze grafiki używa różnych narzędzi, stosuje przekształcenia obrazu, uzupełnia grafikę tekstem,
- o wybiera odpowiednie narzędzia edytora grafiki potrzebne do wykonania rysunku,
- o pracuje w kilku oknach edytora grafiki,
- o dopasowuje rozmiary obrazu do danego zadania,
- o tworzy animacje i gry w wizualnym języku programowania,
- o buduje skrypty określające sposób sterowania postacią na ekranie,
- o programuje konsekwencje zajścia zdarzeń,
- $\circ$  sprawdza, czy z budowane skrypty działają zgodnie z oczekiwaniami, poprawia ewentualne błędy,
- o objaśnia zasadę działania zbudowanych skryptów,
- o tworzy dokumenty tekstowe,
- o wymienia zasady formatowania tekstu i stosuje je podczas sporządzania dokumentów,
- o wymienia i stosuje skróty klawiszowe ułatwiające pracę na komputerze,
- o wkleja do dokumentu obrazy skopiowane z Internetu,
- o wstawia do dokumentu tekstowego obiekty WordArt,
- o tworzy w dokumentach listy numerowane i punktowane,

- o tworzy w dokumentach listy wielopoziomowe,
- o zapisuje efekty w pracy w wyznaczonym miejscu,
- o porządkuje zasoby w komputerze lub innych urządzeniach.

#### **3. W zakresie posługiwania się komputerem, urządzeniami cyfrowymi i sieciami komputerowymi uczeń**:

- o właściwie interpretuje komunikaty komputera i prawidłowo na nie reaguje,
- o wykorzystuje pomoc dostępną w programach,
- o właściwie zapisuje i przechowuje swoje prace wykonane na komputerze,
- o tworzy strukturę folderów, w których będzie przechowywać swoje pliki,
- o porządkuje pliki i foldery,
- o rozpoznaje najpopularniejsze formaty zapisu plików,
- o omawia przeznaczenie elementów, z których zbudowany jest komputer,
- o posługuje się różnymi nośnikami danych,
- o wyszukuje informacje w Internecie, korzystając z różnych stron internetowych,
- o selekcjonuje materiały znalezione w sieci.

#### **4. W zakresie rozwijania kompetencji społecznych uczeń**:

- o uczestniczy w pracy grupowej, wykonując zadania i realizując projekty,
- o dba o właściwy podział obowiązków podczas pracy w grupie, przestrzega zasad obowiązujących podczas współpracy z innymi,
- o wymienia zawody oraz sytuacje z życia codziennego, w których są wykorzystywane umiejętności informatyczne.

#### **5. W zakresie przestrzegania praw i zasad bezpieczeństwa uczeń:**

- o wymienia zagrożenia wynikające z niewłaściwego korzystania z komputera,
- o przestrzega zasad bezpiecznej i higienicznej pracy przy komputerze,
- o chroni komputer przed zagrożeniami płynącymi z Internetu,
- o stosuje zasady bezpiecznego korzystania z Internetu,
- o wymienia osoby i instytucje, do których może zwrócić się o pomoc w przypadku poczucia zagrożenia,
- o przestrzega praw autorskich, wykorzystując materiały pobrane z Internetu.

### *Wymagania edukacyjne z informatyki w klasie 5 szkoły podstawowej*

#### **1. W zakresie rozumienia, analizowania i rozwiązywania problemów uczeń:**

- o analizuje problem opisany w zadaniu, określa cel do osiągnięcia i opracowuje rozwiązanie zadania,
- o wyróżnia kroki prowadzące do rozwiązania zadania,
- o formułuje algorytmy określające sterowanie obiektem na ekranie.

#### **2. W zakresie programowania i rozwiązywania problemów z wykorzystaniem komputera i innych urządzeń cyfrowych uczeń:**

- o tworzy dokumenty tekstowe,
- o wymienia zasady formatowania tekstu i stosuje je podczas sporządzania dokumentów,
- o wymienia i stosuje skróty klawiszowe ułatwiające pracę na komputerze,
- o wstawia do dokumentu obrazy pobrane z internetu,
- o wstawia do dokumentu tekstowego obiekty WordArt,
- o wstawia do dokumentu kształty i zmienia ich wygląd,
- o zmienia tło dokumentu tekstowego,
- o dodaje obramowanie do dokumentu tekstowego,
- o umieszcza w dokumencie tabele,
- o dodaje do tabeli kolumny i wiersze,
- o usuwa z tabeli kolumny i wiersze,
- o tworzy animacje i gry w wizualnym języku programowania,
- o przygotowuje plan tworzonej gry, opracowuje kolejne jej etapy
- o rysuje tło do swojej gry,
- o buduje skrypty określające sposób sterowania postacią na ekranie,
- o wykorzystuje polecenia sekwencyjne, warunkowe i iteracyjne,
- o programuje konsekwencje zajścia zdarzeń,
- o buduje skrypty rysujące figury geometryczne,
- o określa położenie elementów na ekranie, wykorzystując układ współrzędnych,
- o sprawdza, czy zbudowane skrypty działają zgodnie z oczekiwaniami, poprawia ewentualne błędy,
- o objaśnia zasadę działania zbudowanych skryptów,

- o tworzy prezentacje multimedialne,
- o dodaje nowe slajdy do prezentacji,
- o umieszcza na slajdach teksty, obrazy, dźwięki i filmy,
- o dodaje przejścia do slajdów,
- o dodaje animacje do elementów prezentacji
- o przygotowuje proste animacje przedstawiające ruch postaci,
- o tworzy własne postaci i wykorzystuje je w animacjach,
- o prezentuje krótkie historie w animacjach,
- o zapisuje efekty pracy w wyznaczonym miejscu,
- o porządkuje zasoby w komputerze lub w innych urządzeniach.

#### **3. W zakresie posługiwania się komputerem, urządzeniami cyfrowymi i sieciami komputerowymi uczeń:**

- o właściwie interpretuje komunikaty komputera i prawidłowo na nie reaguje,
- o wykorzystuje pomoc dostępną w programach,
- o właściwie zapisuje i przechowuje swoje prace wykonane na komputerze,
- o wyszukuje w Internecie obrazy i wykorzystuje je w swoich projektach,
- o porządkuje na dysku twardym komputera obrazy pobrane z Internetu,
- o zapisuje tworzone projekty w różnych formatach.

#### **4. W zakresie rozwijania kompetencji społecznych uczeń:**

- o uczestniczy w pracy grupowej, wykonując zadania i realizując projekty,
- o dba o właściwy podział obowiązków podczas pracy w grupie,
- o przestrzega zasad obowiązujących podczas współpracy z innymi.

#### **5. W zakresie przestrzegania praw i zasad bezpieczeństwa uczeń:**

- o przestrzega zasad bezpiecznej i higienicznej pracy przy komputerze,
- o stosuje zasady bezpiecznego korzystania z internetu,
- o przestrzega praw autorskich, wykorzystując materiały pobrane z internetu.

### *Wymagania edukacyjne z informatyki w klasie 6 szkoły podstawowej*

- **1. W zakresie rozumienia, analizowania i rozwiązywania problemów uczeń:**
- $\circ$  ustala metode wyszukiwania naimniejszej i największej liczby z podanego zbioru.
- o ustala metodę wyszukiwania określonej liczby w podanym zbiorze.

#### **2. W zakresie programowania i rozwiązywania problemów z wykorzystaniem komputera i innych urządzeń cyfrowych uczeń:**

- o omawia możliwe zastosowania arkusza kalkulacyjnego,
- o opisuje budowę arkusza kalkulacyjnego,
- o wprowadza dane do arkusza kalkulacyjnego,
- o wykorzystuje arkusz kalkulacyjny do obliczeń,
- o zmienia układ kolumn i wierszy tabeli,
- o formatuje czcionkę i wygląd tabeli,
- o sortuje dane w tabeli w określonym porządku,
- o wypełnia automatycznie komórki serią danych,
- o wyróżnia określone dane w komórkach przy pomocy formatowania warunkowego,
- o samodzielnie tworzy proste formuły obliczeniowe,
- o stosuje formuły **SUMA** oraz **ŚREDNIA** w wykonywanych obliczeniach,
- o prezentuje na wykresach dane z arkusza kalkulacyjnego,
- o zmienia wygląd wstawionego wykresu,
- o dobiera odpowiedni typ wykresu do prezentowanych danych,
- o samodzielnie rysuje tło oraz duszki do projektu w programie Scratch,
- o buduje skrypty określające początkowy wygląd sceny i umieszczonych na niej elementów,
- o buduje skrypty wysyłające i odbierające komunikaty do sterowania grą tworzoną w programie Scratch,
- o tworzy prostą grę zręcznościową w programie Scratch,
- o wykorzystuje zmienne w projektach tworzonych w programie Scratch,
- $\circ$  tworzy w programie Scratch skrypt wyszukujący największą i najmniejszą liczbę z podanego zbioru,
- $\circ$  tworzy w programie Scratch skrypt wyszukujący określoną liczbe w podanym zbiorze,

- o wyjaśnia, co to znaczy programować,
- o buduje skrypty w języku Scratch, wykorzystując gotowe bloki,
- o stosuje pętlę powtórzeniową w tworzonych programach,
- o stosuje sytuację warunkową w tworzonych programach,
- o wykorzystuje zmienne podczas programowania,
- o tworzy procedury z parametrami i bez parametrów,
- o steruje żółwiem na ekranie, wykorzystując polecenia języka Logo,
- o porządkuje zasoby w komputerze lub w innych urządzeniach.
- o Grafika komputerowa. Porównuje grafikę wektorowa i warstwową.

#### **3. W zakresie posługiwania się komputerem, urządzeniami cyfrowymi i sieciami komputerowymi uczeń:**

- o właściwie interpretuje komunikaty komputera i odpowiednio na nie reaguje,
- o wykorzystuje pomoc dostępną w programach,
- o właściwie zapisuje i przechowuje swoje prace wykonane na komputerze,
- o wyjaśnia zasadę działania poczty elektronicznej,
- o omawia elementy, z których składa się adres poczty elektronicznej,
- o samodzielnie zakłada konto poczty elektronicznej w jednym z popularnych serwisów,
- o omawia wygląd interfejsu konta pocztowego,
- o wysyła wiadomości za pomocą poczty elektronicznej,
- o korzysta z komunikatorów internetowych,
- o zapisuje tworzone projekty w różnych formatach.

#### **4. W zakresie rozwijania kompetencji społecznych uczeń:**

- o uczestniczy w pracy grupowej, wykonując zadania i realizując projekty,
- o dba o właściwy podział obowiązków podczas pracy w grupie,
- o przestrzega zasad obowiązujących podczas współpracy z innymi,
- o przestrzega zasad netykiety, komunikując się z innymi osobami za pomocą internetu, wymienia i omawia zasady netykiety,
- o wykorzystuje serwis internetowy Scratcha do dzielenia się swoimi projektami z innymi członkami tej społeczności oraz do wyszukiwania pomysłów na własne projekty.

#### **5. W zakresie przestrzegania praw i zasad bezpieczeństwa uczeń:**

- o przestrzega zasad bezpiecznej i higienicznej pracy przy komputerze,
- o stosuje zasady bezpiecznego korzystania z internetu,
- o przestrzega zasad bezpiecznej komunikacji internetowej.

## *Wymagania edukacyjne z informatyki w klasie 7 szkoły podstawowej*

#### **1. W zakresie rozumienia, analizowania i rozwiązywania problemów uczeń:**

- **o** wymienia dziedziny, w których wykorzystuje się komputery,
- **o** opisuje sposoby reprezentowania danych w komputerze,
- **o** wymienia etapy rozwiązywania problemów na którymi pracuje, planuje swoją pracę

#### **2. W zakresie programowania i rozwiązywania problemów z wykorzystaniem komputera i innych urządzeń cyfrowych uczeń:**

- **o** tworzy dokumenty komputerowe różnego typu i zapisuje je w plikach w różnych formatach,
- **o** zna rodzaje grafiki komputerowej,
- **o** wymienia formaty plików graficznych,
- **o** tworzy kompozycje graficzne w edytorze grafiki,
- **o** wykonuje zdjęcia i poddaje je obróbce oraz nagrywa filmy,
- **o** tworzy projekty multimedialne plakat multimedialny za pomocą programu Glogster
- **o** sprawdza rozmiar pliku lub folderu,
- **o** wykorzystuje chmurę podczas pracy,
- **o** wyszukuje w sieci informacje i inne materiały niezbędne do wykonania zadania,
- **o** pisze i formatuje tekst w dokumencie tekstowym,
- **o** umieszcza w dokumencie tekstowym obrazy oraz symbole i formatuje je,
- **o** łączy ze sobą teksty w edytorze tekstu,
- **o** wykorzystuje szablony do tworzenia dokumentów tekstowych,

- **o** drukuje przygotowane dokumenty oraz skanuje papierowe wersje dokumentów.
- **o** omawia budowę interfejsu programu Inscapke,
- **o** wyjaśnia zasadę działania warstw w obrazach tworzonych w programie Inscapke,
- **o** tworzy i edytuje obrazy w programie Inscapke, wykorzystując narzędzia z przybornika programu,
- **o** wykorzystuje warstwy podczas pracy w programie Inscapke,
- **o** używa programu Inscapke do tworzenia fotomontaży,
- **o** retuszuje zdjęcia, korzystając z programu Inscapke,
- **o** zapisuje efekty pracy we wskazanym miejscu,
- **o** wyjaśnia zasadę działania chmury internetowej,
- **o** zakłada foldery w chmurze internetowej do porządkowania gromadzonych w niej danych,
- **o** tworzy, edytuje i formatuje dokumenty bezpośrednio w chmurze internetowej,
- **o** udostępnia dokumenty znajdujące się w chmurze,

#### **3. W zakresie posługiwania się komputerem, urządzeniami cyfrowymi i sieciami komputerowymi uczeń:**

- **o** korzysta z różnych urządzeń peryferyjnych,
- **o** wyjaśnia, czym jest sieć komputerowa i jakie pełni funkcje,
- **o** wyszukuje w Internecie informacje i dane różnego rodzaju (tekst, obrazy, muzykę, filmy),
- **o** prawidłowo nazywa programy i wyjaśnia działanie narzędzi i funkcji, z których korzysta,
- **o** zna i potrafi korzystać z różnych przeglądarek internetowych i rozpoznaje je na podstawie ich ikon;
- **o** wie, co to jest witryna, portal, serwis internetowy, strona startowa, strona domowa, hiperłącza, linki, odnośniki, odsyłacze
- **o** potrafi korzystając z wyszukiwarki internetowej odnaleźć szukaną informację;
- **o** zna pojęcie słowa kluczowe
- **o** potrafi dobrać słowa kluczowe do wyszukiwanej informacji
- **o** potrafi zapisać w pliku na dysku wyszukany obraz czy informację tekstową

#### **4. W zakresie rozwijania kompetencji społecznych uczeń:**

- **o** współpracuje z innymi, wykonując złożone projekty,
- **o** komunikuje się z innymi przez sieć lokalną oraz przez Internet, wykorzystując komunikatory,
- **o** selekcjonuje i ocenia krytycznie informacje znalezione w Internecie.

- **o** zna podstawowe fakty z historii Internetu
- **o** ma świadomość, że strony internetowe to jedna z usług Internetu a nie cały Internet.
- **o** potrafi wykorzystać mapy internetowe i serwisy w celu wyszukania potrzebnych informacji

#### **5. W zakresie przestrzegania praw i zasad bezpieczeństwa uczeń:**

- **o** przestrzega zasad bezpiecznej i higienicznej pracy przy komputerze,
- **o** wymienia i opisuje rodzaje licencji na oprogramowanie,
- **o** przestrzega postanowień licencji na oprogramowanie i materiały pobrane z Internetu,
- **o** przestrzega zasad etycznych, korzystając z komputera i Internetu,
- **o** dba o swoje bezpieczeństwo podczas korzystania z Internetu,
- **o** przestrzega przepisów prawa podczas korzystania z Internetu,
- **o** wie, czym jest Netykieta, i przestrzega jej zasad, korzystając z Internetu.

# *Wymagania edukacyjne z informatyki w klasie 8 szkoły podstawowej*

#### **1. W zakresie rozumienia, analizowania i rozwiązywania problemów uczeń:**

- **o** rozumie czym jest algorytm,
- **o** wskazuje specyfikację problemu (dane, wyniki),
- **o** tłumaczy, na czym polega sytuacja warunkowa w algorytmie,
- **o** wyjaśnia, na czym polega iteracja (powtarzanie),
- **o** oblicza największy wspólny dzielnik, wykorzystując algorytm Euklidesa,
- **o** wskazuje największą liczbę w zbiorze, stosując algorytm wyszukiwania,
- **o** omawia możliwości wykorzystania arkusza kalkulacyjnego w różnych dziedzinach,
- **o** rozumie przydatność tworzenia i korzystania z kodów QR

#### **2. W zakresie programowania i rozwiązywania problemów z wykorzystaniem komputera oraz innych urządzeń cyfrowych uczeń:**

- **o** wyjaśnia, czym jest algorytm,
- **o** buduje algorytmy do rozwiązywania problemów,
- **o** przedstawia algorytm w postaci listy kroków, oraz schematu blokowego
- **o** przedstawia algorytm w postaci schematu blokowego.
- **o** w programie Scratch buduje skrypt realizujący algorytm Euklidesa,
- **o** w programie Scratch tworzy skrypt wyszukujący największą liczbę ze zbioru,
- **o** tworzy proste programy w językach Python wyświetlające tekst na ekranie,
- **o** tworzy proste programy w językach Python z wykorzystaniem zmiennych,
- **o** wykorzystuje instrukcje warunkowe w programach tworzonych w języku Python,
- **o** stosuje iteracje w programach tworzonych w języku Python,
- **o** w języku Python tworzy programy wyszukujące największą liczbę ze zbioru,
- **o** w języku Python tworzy programy porządkujące zbiór liczb,
- **o** wyjaśnia, czym jest arkusz kalkulacyjny, wiersz, kolumna i komórka tabeli,
- **o** wskazuje adres komórki oraz zakres komórek w arkuszu kalkulacyjnym,
- **o** samodzielnie buduje formuły do wykonywania prostych obliczeń w arkuszu kalkulacyjnym,
- **o** stosuje formuły wbudowane w program do wykonywania obliczeń w arkuszu kalkulacyjnym,
- **o** kopiuje formuły, stosując adresowanie względne, bezwzględne oraz mieszane,
- **o** sprawdza warunek logiczny w arkuszu kalkulacyjny, korzystając z funkcji JEŻELI,
- **o** dodaje oraz usuwa wiersze i kolumny w tabeli arkusza kalkulacyjnego,
- **o** zmienia szerokość kolumn i wysokość wierszy tabeli arkusza kalkulacyjnego,
- **o** zmienia wygląd komórek w arkuszu kalkulacyjnym,
- **o** dodaje i formatuje obramowanie komórek tabeli arkusza kalkulacyjnego,
- **o** scala ze sobą wiele komórek tabeli arkusza kalkulacyjnego,
- **o** wykorzystuje funkcję zawijania tekstu, aby zmieścić w jednej komórce dłuższe teksty,
- **o** zmienia format danych wpisanych do komórek arkusza kalkulacyjnego,
- **o** drukuje tabele utworzone w arkuszu kalkulacyjnym,
- **o** przedstawia na wykresie dane zebrane w tabeli arkusza kalkulacyjnego,
- **o** dobiera odpowiedni typ wykresu do rodzaju danych zebranych w tabeli arkusza kalkulacyjnego,
- **o** wstawia do dokumentu tekstowego tabelę lub wykres arkusza kalkulacyjnego,

- **o** wyjaśnia, czym jest mechanizm OLE,
- **o** sortuje dane w tabeli arkusza kalkulacyjnego w określonym porządku,
- **o** wyświetla tylko wybrane dane w tabeli arkusza kalkulacyjnego, korzystając z funkcji filtrowania,
- **o** opisuje budowę znaczników języka HTML,
- **o** omawia strukturę pliku HTML,
- **o** wyjaśnia, czym jest system zarządzania treścią (CMS),
- **o** tworzy prostą stronę internetową w dowolnym kreatorze tworzenia stron internetowych i zapisuję ją do pliku,
- **o** formatuje tekst na tworzonej stronie internetowej,
- **o** dodaje obrazy, hiperłącza, wypunktowania oraz tabele do strony internetowej,
- **o** tworzy stronę internetową, wykorzystując system zarządzania treścią i motywami,
- **o** na stronie utworzonej za pomocą systemu zarządzania treścią porządkuje wpisy, korzystając z kategorii i tagów,
- **o** na stronie utworzonej za pomocą systemu zarządzania treścią umieszcza dodatkowe elementy (widżety),
- **o** wykorzystuje tzw. chmurę do przechowywania swoich plików oraz udostępniania ich innym,
- **o** wykorzystuje możliwość nagrywania zawartości ekranu do przygotowania np. samouczka,
- **o** wiem czym są i jak stworzyć kody QR
- **o** zna narzędzia i aplikacje użytkowych wbudowanych w system Android oraz zewnętrznych, instalacja i obsługa Tiny Scanner PDF Scanner App Mały robot – Android
- **o** Planuje i dokumentuje wycieczki z wykorzystaniem urządzenia mobilnego, publikowanie trasy wycieczki w Internecie Ze smartfonem na piechotę
- Wie czym jest technologia rozszerzonej rzeczywistości i jakie jest jej zastosowanie Rozszerzona rzeczywistość tuż obok
- Nazywa wybrane aplikacje wykorzystujące technologię rozszerzonej rzeczywistości Rozszerzona rzeczywistość kosmos

#### **3. W zakresie posługiwania się komputerem, urządzeniami cyfrowymi i sieciami komputerowymi uczeń:**

- **o** korzysta z różnych urządzeń peryferyjnych,
- **o** wyszukuje w Internecie informacje i inne rodzaje danych (obrazy, muzykę, filmy),
- **o** prawidłowo nazywa programy, narzędzia i funkcje, z których korzysta,
- **o** wyjaśnia działanie narzędzi, z których korzysta.

#### **4. W zakresie rozwijania kompetencji społecznych uczeń:**

- **o** współpracuje z innymi, wykonując złożone projekty,
- **o** określa etapy wykonywania złożonego projektu grupowego,

- **o** komunikuje się z innymi przez sieć lokalną oraz przez internet, wykorzystując komunikatory,
- **o** selekcjonuje i krytycznie ocenia informacje znalezione w Internecie,
- **o** omawia najważniejsze wydarzenia w historii rozwoju komputerów, internetu i oprogramowania.

#### **5. W zakresie przestrzegania praw i zasad bezpieczeństwa uczeń:**

- **o** przestrzega zasad bezpiecznej i higienicznej pracy przy komputerze,
- **o** wymienia i opisuje rodzaje licencji na oprogramowanie,
- **o** przestrzega licencji na oprogramowanie i materiały pobrane z internetu,
- **o** przestrzega zasad etycznych, korzystając z komputera i internetu,
- **o** dba o swoje bezpieczeństwo podczas korzystania z internetu,
- **o** przestrzega przepisów prawa podczas korzystania z internetu,
- **o przestrzega zasad netykiety.**

# *Wymagania na poszczególne oceny z informatyki w klasie 4, 5, 6, 7, 8 szkoły podstawowej zgodny z programem Lubię to! Wyd. Nowa Era*

### *Plan wynikowy z informatyki dla klasy 4 szkoły podstawowej*

- 1. Wymagania konieczne (na ocenę odpuszczającą) obejmują wiadomości i umiejętności umożliwiające uczniowi dalszą naukę, bez których nie jest on w stanie zrozumieć kolejnych zagadnień omawianych na lekcjach i wykonywać prostych zadań nawiązujących do życia codziennego.
- 2. Wymagania podstawowe (na ocenę dostateczną) obejmują wiadomości i umiejętności stosunkowo łatwe do opanowania, przydatne w życiu codziennym, bez których nie jest możliwe kontynuowanie nauki.
- 3. Wymagania rozszerzające (na ocenę dobrą) obejmują wiadomości i umiejętności o średnim stopniu trudności, które są przydatne na kolejnych poziomach kształcenia.
- 4. Wymagania dopełniające (na ocenę bardzo dobrą) obejmują wiadomości i umiejętności złożone, o wyższym stopniu trudności, wykorzystywane do rozwiązywania zadań problemowych.
- 5. Wymagania wykraczające (na ocenę celującą) obejmują stosowanie zdobytych wiadomości i umiejętności w sytuacjach trudnych, złożonych i nietypowych.

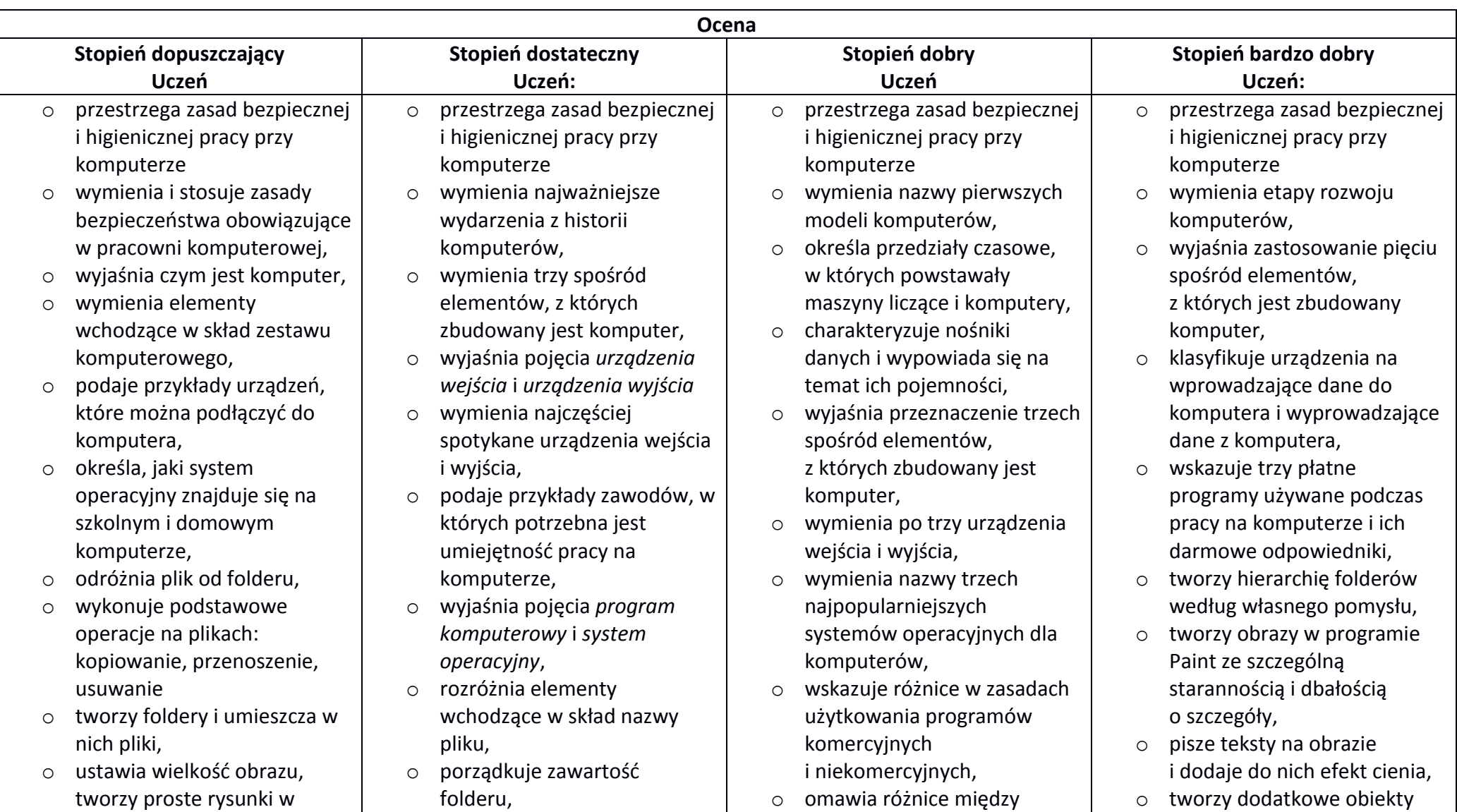

# *Wymagania na poszczególne oceny w klasie 4*

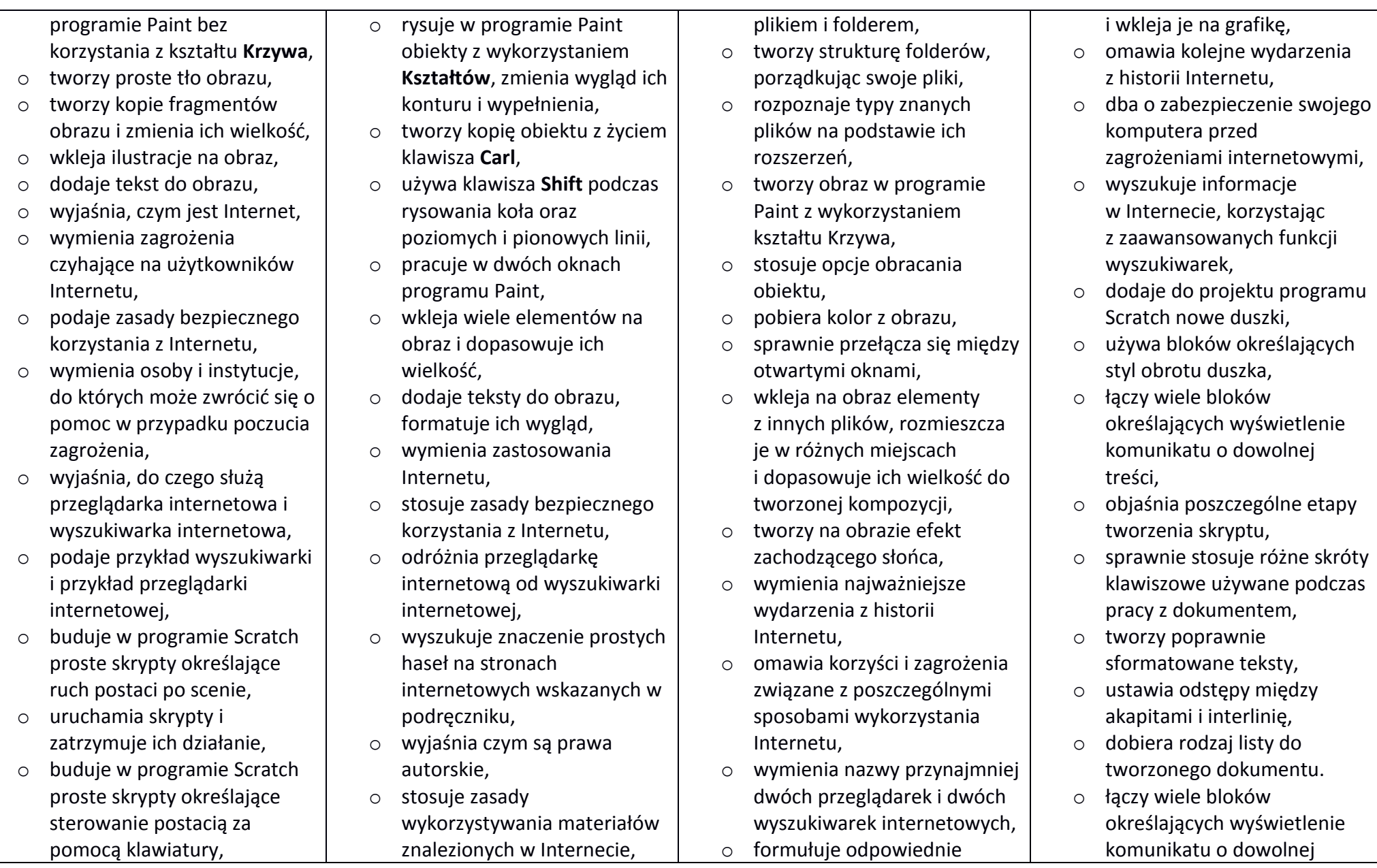

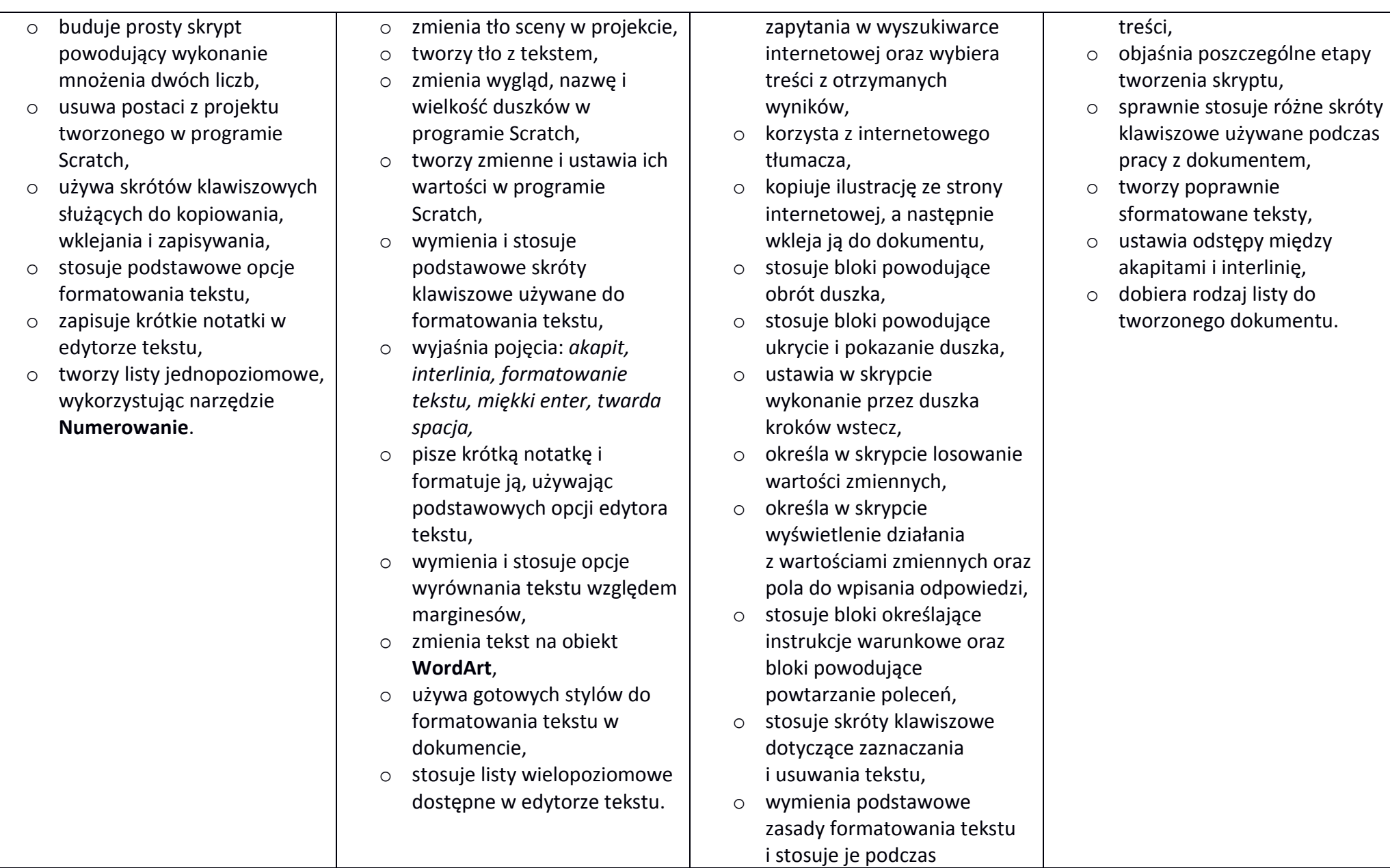

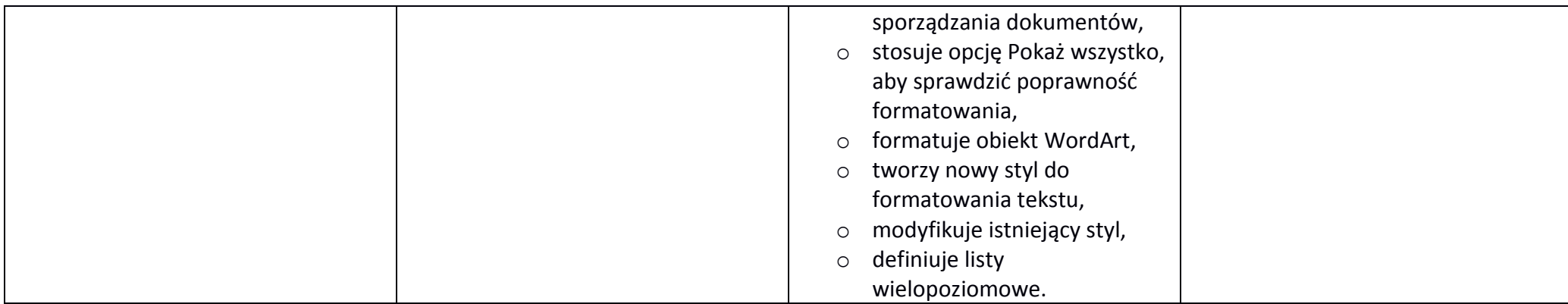

# *Wymagania na poszczególne oceny w klasie 5*

Wymagania na każdy stopień wyższy niż **dopuszczający** obejmują również wymagania na stopień **poprzedni**. **Wymagania na ocenę celującą** obejmują stosowanie przyswojonych informacji i umiejętności w sytuacjach trudnych, złożonych i nietypowych.

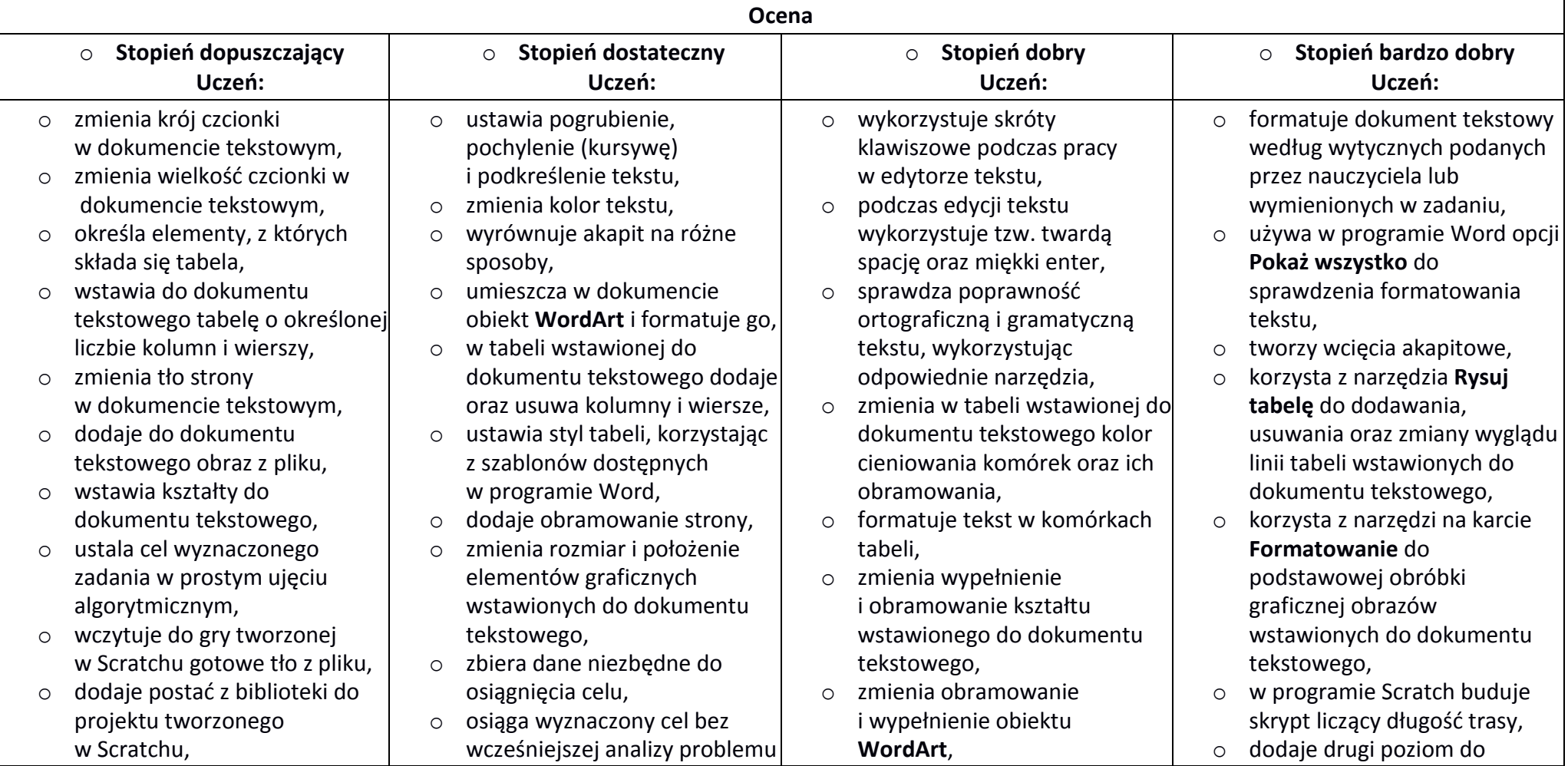

- o buduje skrypty do przesuwania duszka po scenie,
- o korzysta z bloków z kategorii **Pisak** do rysowania linii na scenie podczas ruchu duszka,
- o dodaje nowe slajdy do prezentacji multimedialnej,
- o wpisuje tytuł prezentacji na pierwszym slajdzie,
- o wstawia do prezentacji multimedialnej obiekt **Album fotograficzny** i dodaje do niego zdjęcie z dysku,
- o tworzy prostą prezentacje multimedialną składającą się z kilku slajdów i zawierającą zdiecia,
- o dodaje do prezentacji muzykę z pliku,
- o dodaje do prezentacji film z pliku,
- o podczas tworzenia prezentacji korzysta z obrazów pobranych z internetu,
- o omawia budowę okna programu Pivot Animator,
- o tworzy prostą animację składającą się z kilku klatek,
- o uruchamia edytor postaci,
- o współpracuje w grupie podczas pracy nad wspólnymi projektami.
- w sposób algorytmiczny, o samodzielnie rysuje tło dla gry
- tworzonej w Scratchu, o ustala miejsce obiektu na scenie, korzystając z układu współrzędnych,
- o w budowanych skryptach zmienia grubość, kolor i odcień pisaka,
- o wybiera motyw prezentacji multimedialnej z gotowych szablonów,
- o zmienia wersję kolorystyczną wybranego motywu,
- o dodaje podpisy pod zdjęciami wstawionymi do prezentacji multimedialnej,
- o zmienia układ obrazów w obiekcie **Album fotograficzny** w prezentacji multimedialnej,
- o dodaje do prezentacji obiekt **WordArt**,
- o dodaje przejścia między slajdami,
- o dodaje animacje do elementów prezentacji multimedialnej,
- o ustawia odtwarzanie na wielu slajdach muzyki wstawionej do prezentacji.
- o ustawia odtwarzanie w pętli muzyki wstawionej do
- o analizuje problem i przedstawia różne sposoby jego rozwiązania.
- o wybiera najlepszy sposób rozwiązania problemu,
- o buduje w Scratchu skrypty do przesuwania duszka za pomocą klawiszy,
- o buduje w Scratchu skrypt rysujący kwadrat,
- o dodaje do prezentacji multimedialnej obrazy i dostosowuje ich wygląd oraz położenie na slajdzie,
- o podczas tworzenia prezentacji multimedialnej stosuje najważniejsze zasady przygotowania eleganckiej prezentacji,
- o formatuje wstawione do prezentacji zdjęcia, korzystając z narzędzi na karcie **Formatowanie**,
- o określa czas trwania przejścia slajdu,
- o określa czas trwania animacji na slajdach,
- o zapisuje prezentację multimedialną jako plik wideo,
- o zmienia wygląd dodatkowych elementów wstawionych do prezentacji,
- o w programie Pivot Animator

tworzonej siebie gry w Scratchu,

- o używa zmiennych podczas programowania,
- o buduje skrypty rysujące dowolne figury foremne,
- o dobiera kolorystykę i układ slajdów prezentacji multimedialnej tak, aby były one wyraźne i czytelne,
- o umieszcza dodatkowe elementy graficzne w albumie utworzonym w prezentacji multimedialnej,
- o dodaje dźwięki do przejść i animacji w prezentacji multimedialnej,
- o korzysta z dodatkowych ustawień dźwięku dostępnych w programie PowerPoint,
- o korzysta z dodatkowych ustawień wideo dostępnych w programie PowerPoint,
- o zmienia kolejność i czas trwania animacji, aby dopasować je do historii przestawianej w prezentacji,
- o tworzy w programie Pivot Animator płynne animacje, tworząc dodając odpowiednio dużo klatek nieznacznie się od siebie różniących,
- o tworzy animację

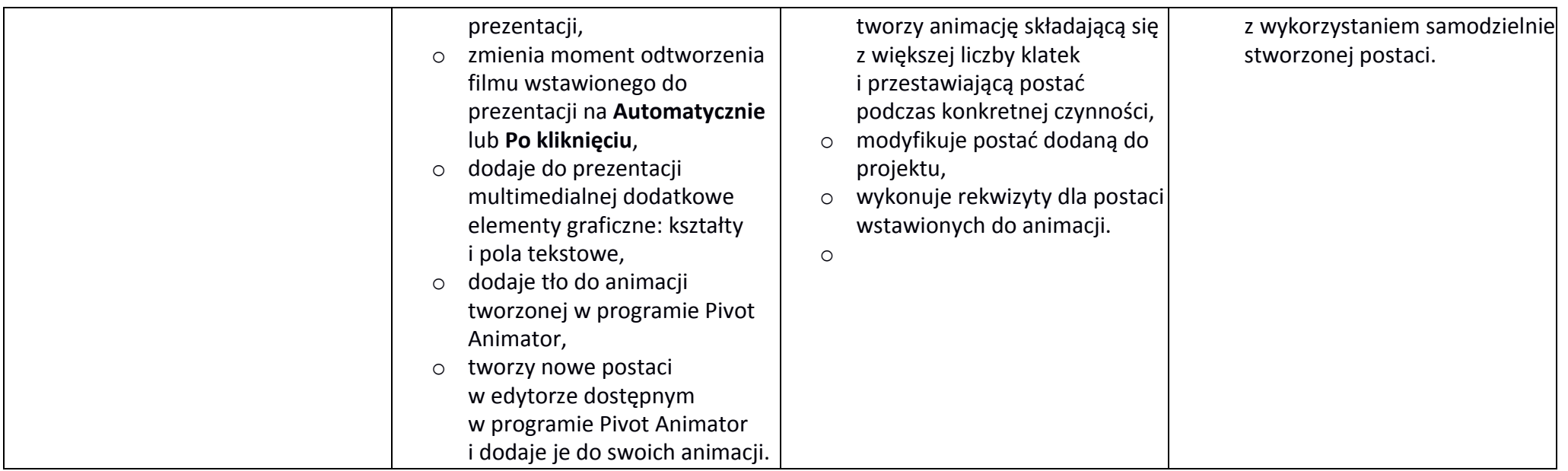

# *Wymagania na poszczególne oceny w klasie 6*

#### **Wymagania na poszczególne oceny**

Wymagania na każdy stopień wyższy niż **dopuszczający** obejmują również wymagania na wszystkie stopnie niższe. **Wymagania na ocenę celującą** obejmują stosowanie przyswojonych informacji i umiejętności w sytuacjach trudnych, złożonych i nietypowych.

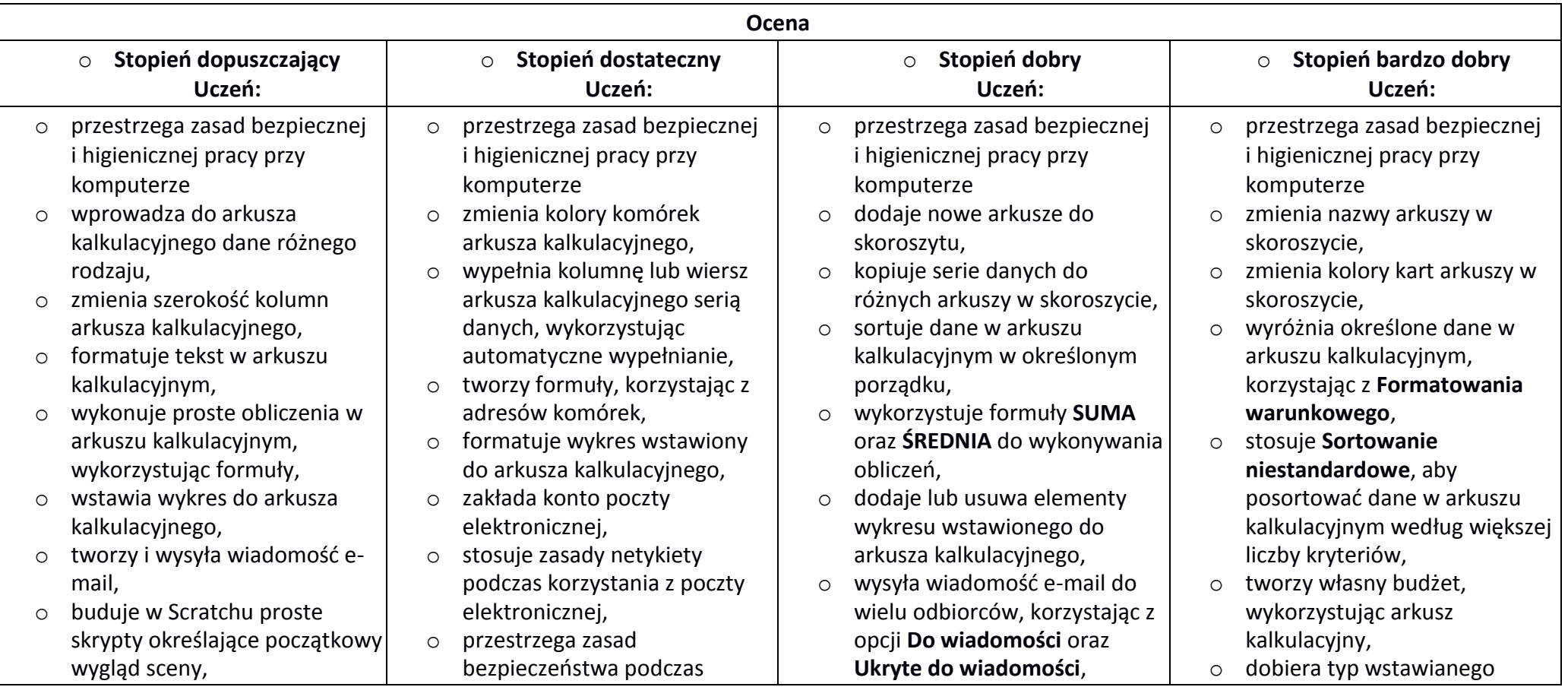

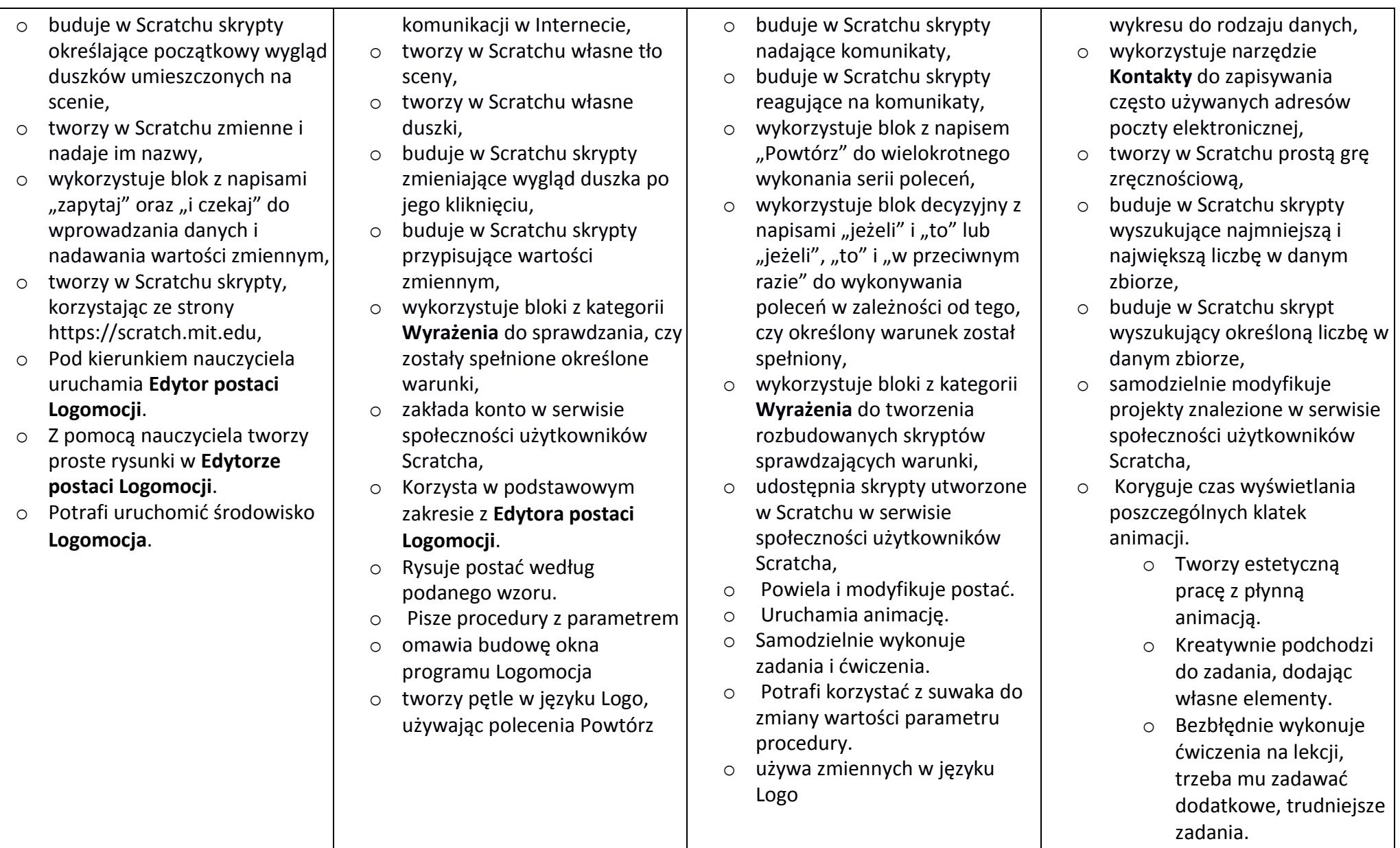

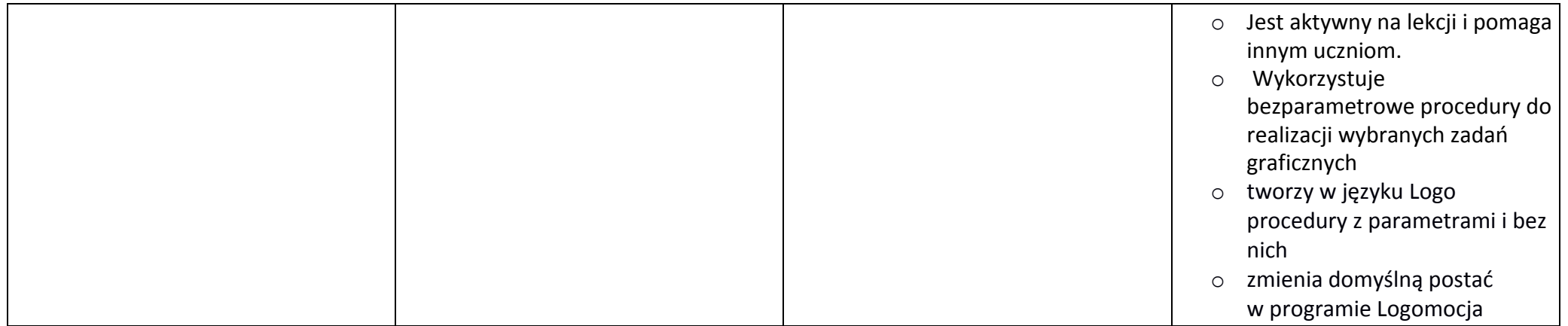

# *Wymagania na poszczególne oceny w klasie 7*

Wymagania na każdy stopień wyższy niż **dopuszczający** obejmują również wymagania na stopień **poprzedni**. **Wymagania na ocenę celującą** obejmują stosowanie przyswojonych informacji i umiejętności w sytuacjach trudnych, złożonych i nietypowych.

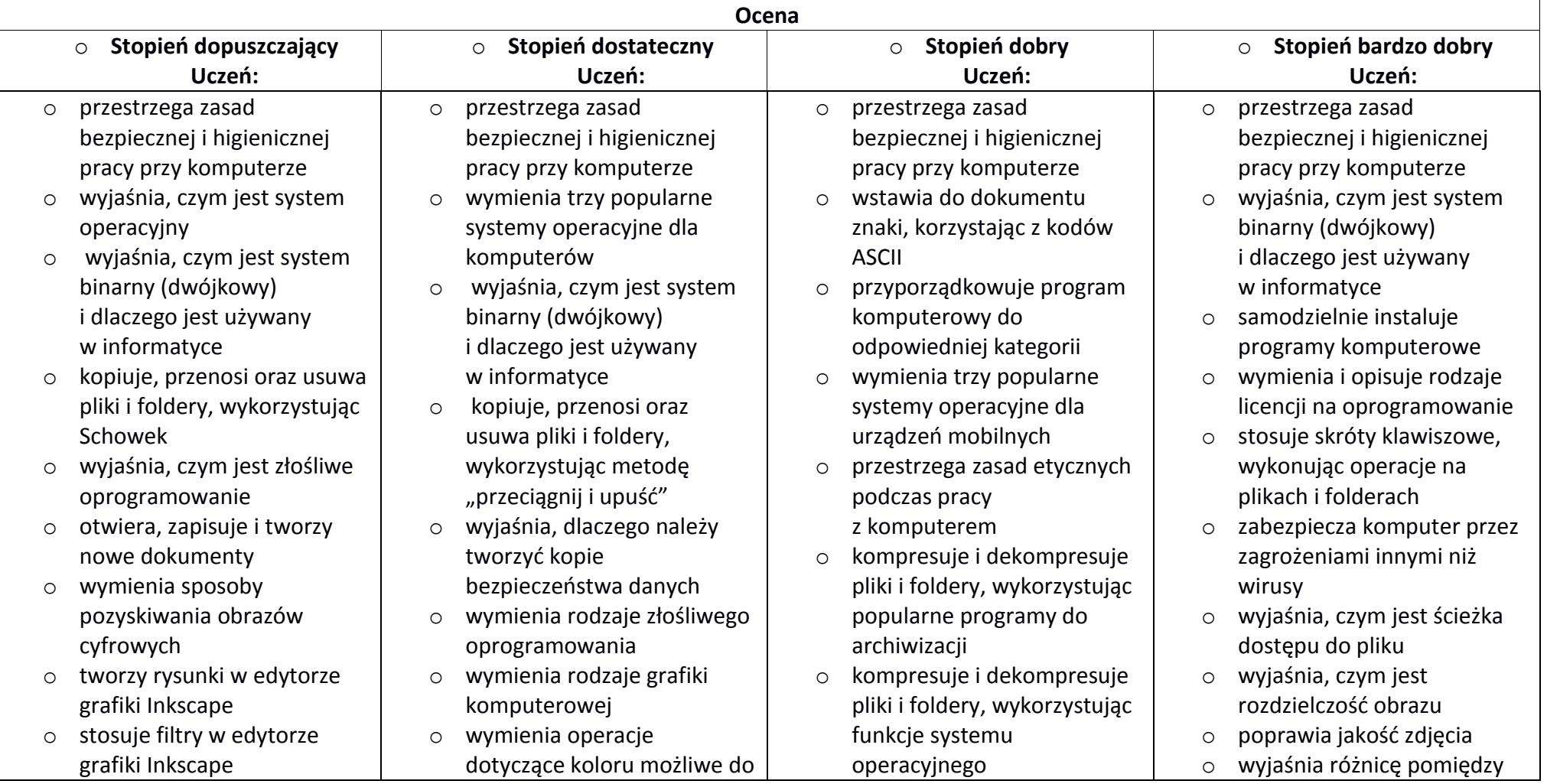

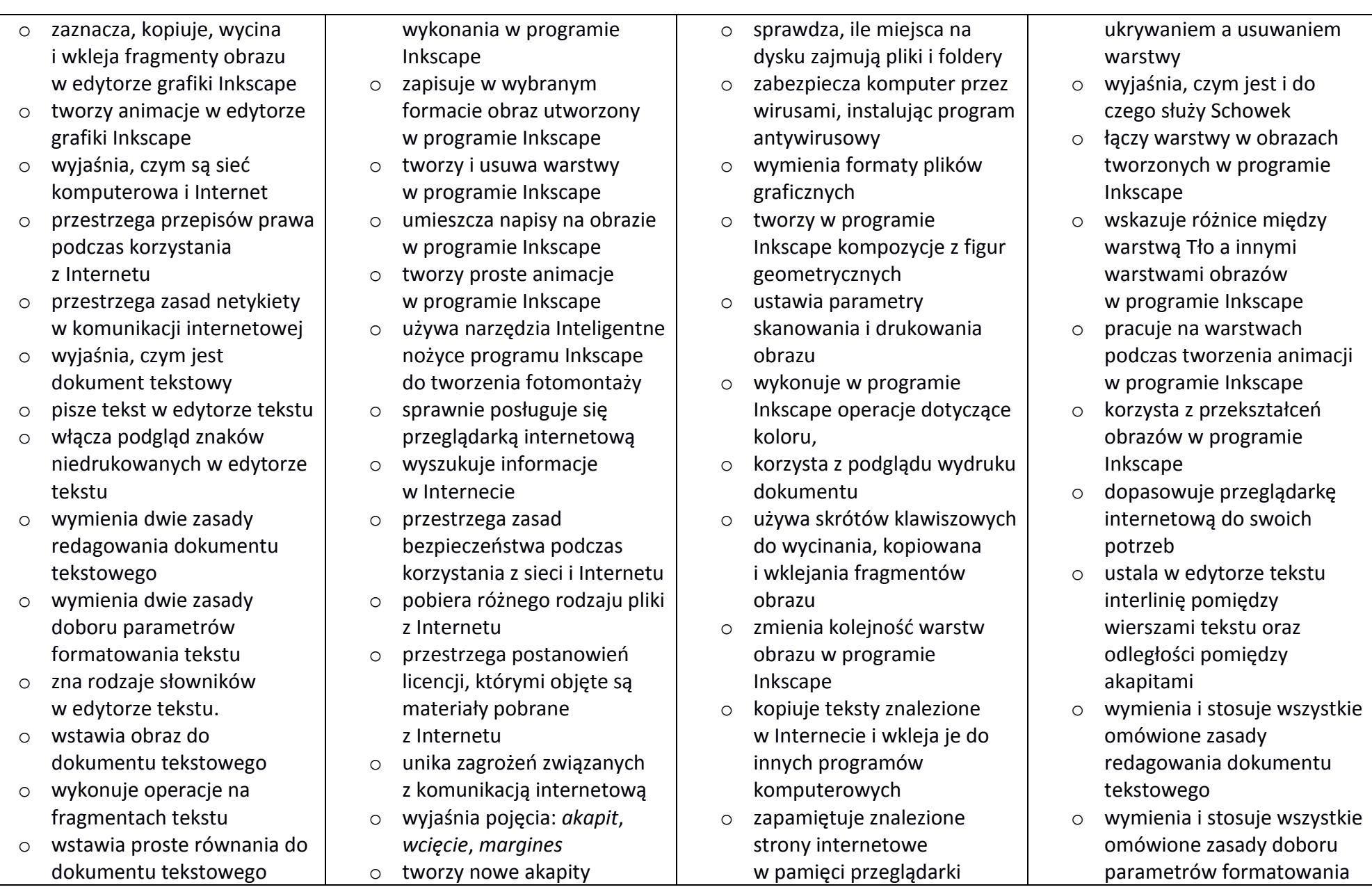

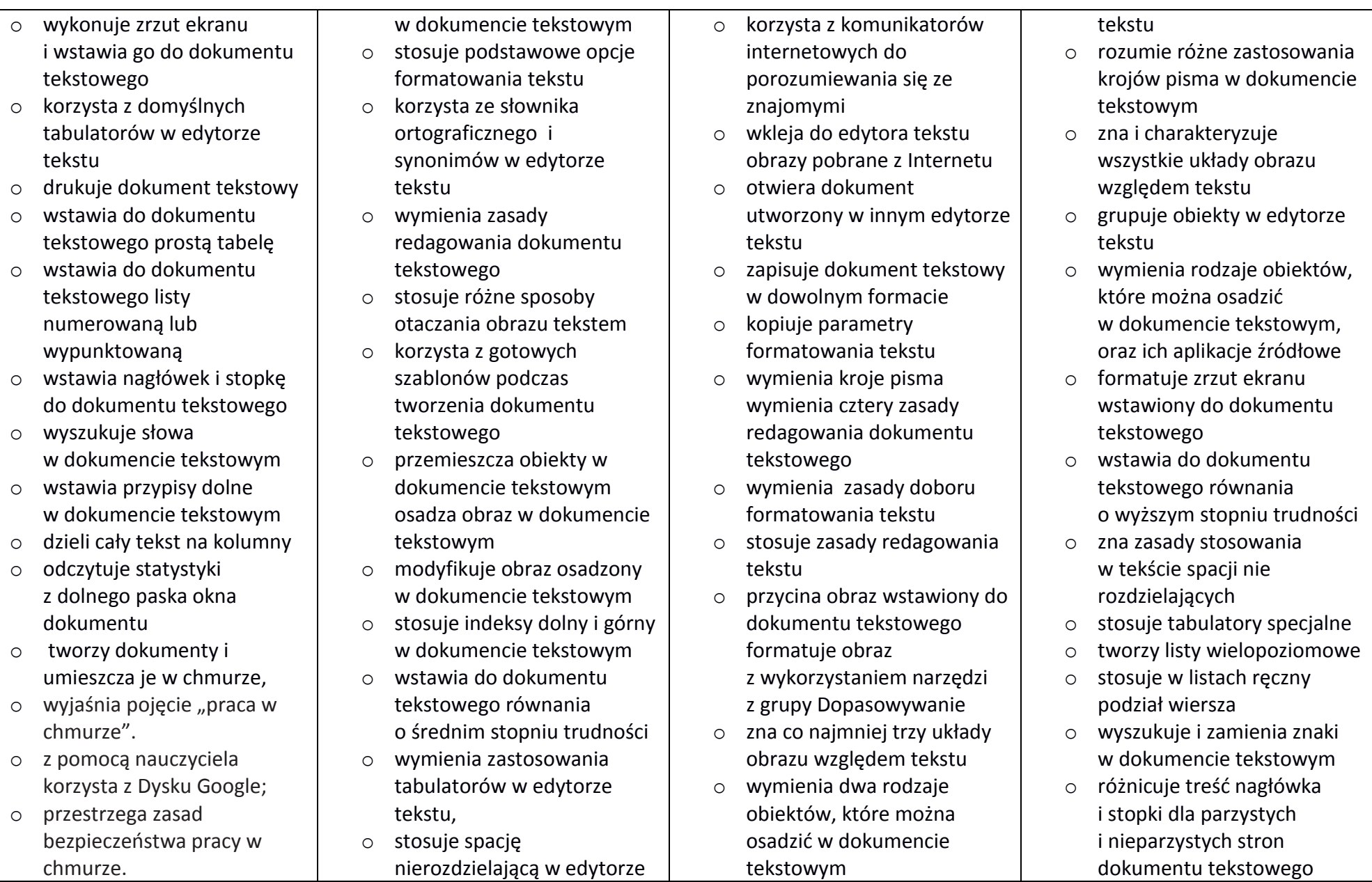

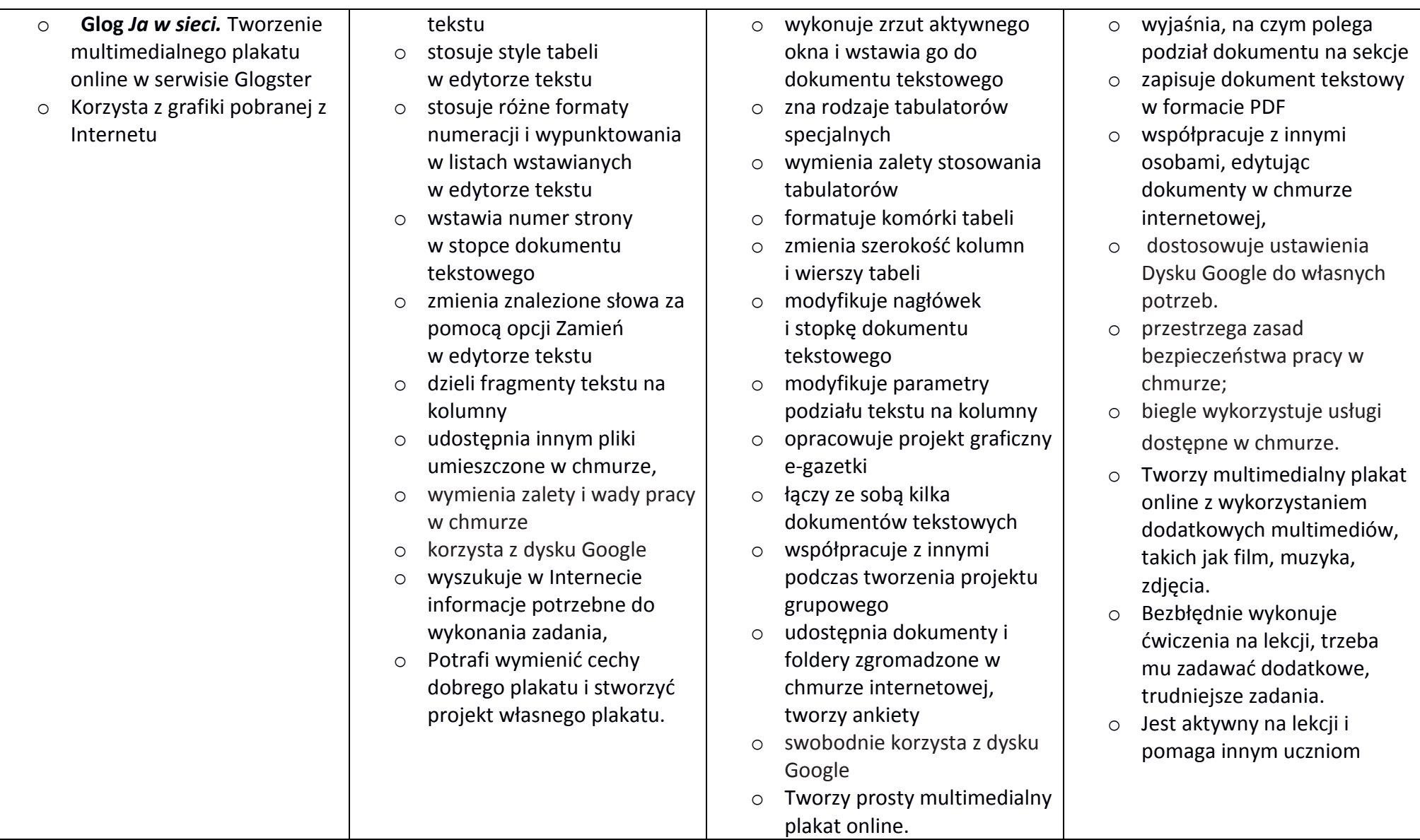

# *Wymagania na poszczególne oceny w klasie 8*

Uwaga! Wymagania na każdy stopień wyższy niż **dopuszczający** obejmują również wymagania na stopień **poprzedni**.

**Wymagania konieczne** (na ocenę dopuszczającą) obejmują wiadomości i umiejętności umożliwiające uczniowi dalszą naukę, bez których nie jest w stanie zrozumieć kolejnych zagadnień omawianych na lekcjach i wykonywać prostych zadań nawiązujących do życia codziennego.

**Wymagania rozszerzające** (na ocenę dobrą) obejmują wiadomości i umiejętności o średnim stopniu trudności, które są przydatne na kolejnych poziomach kształcenia.

**Wymagania dopełniające** (na ocenę bardzo dobrą) obejmują wiadomości i umiejętności złożone, o wyższym stopniu trudności, wykorzystywane do rozwiązywania zadań problemowych.

**Wymagania wykraczające** (na ocenę celującą) obejmują stosowanie znanych wiadomości i umiejętności w sytuacjach trudnych, złożonych i nietypowych.

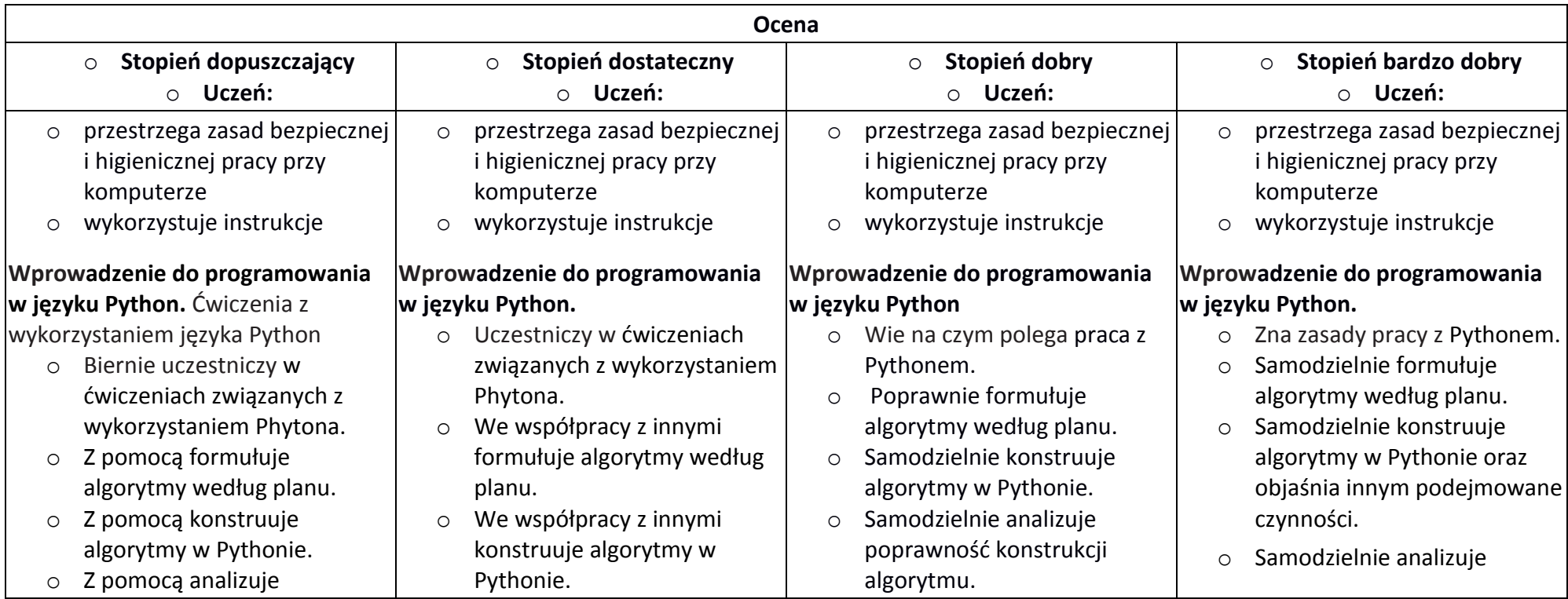

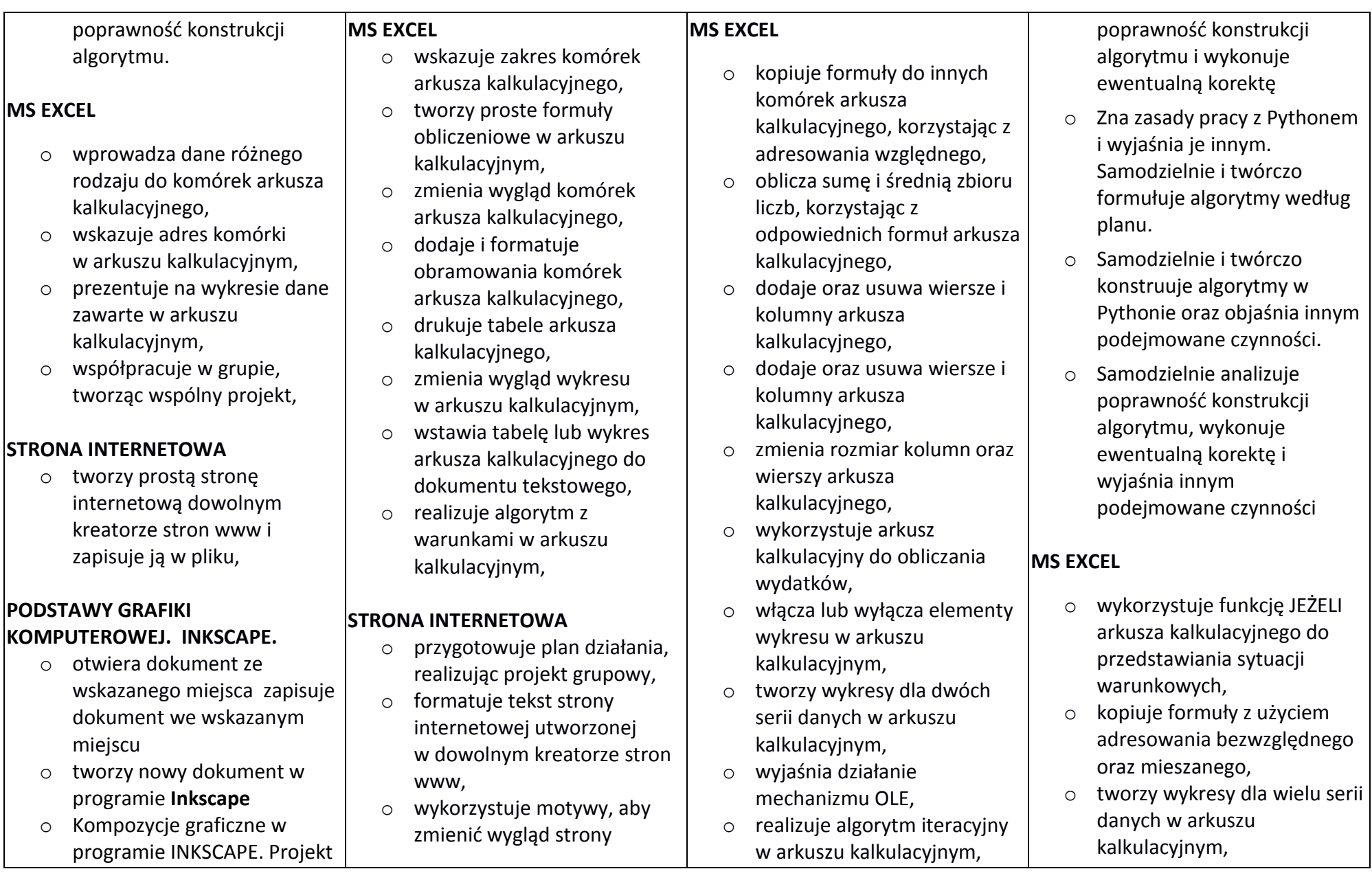

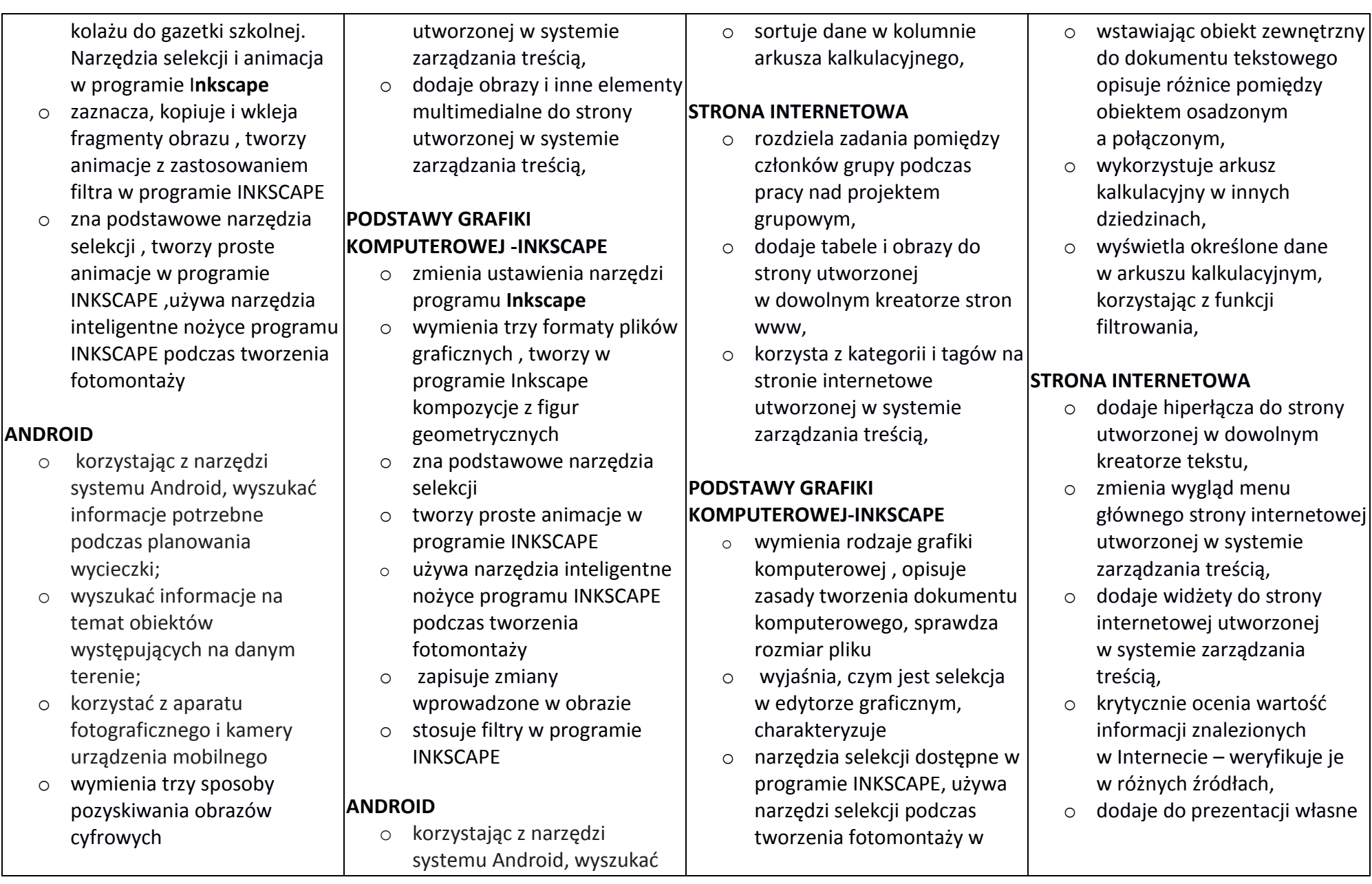

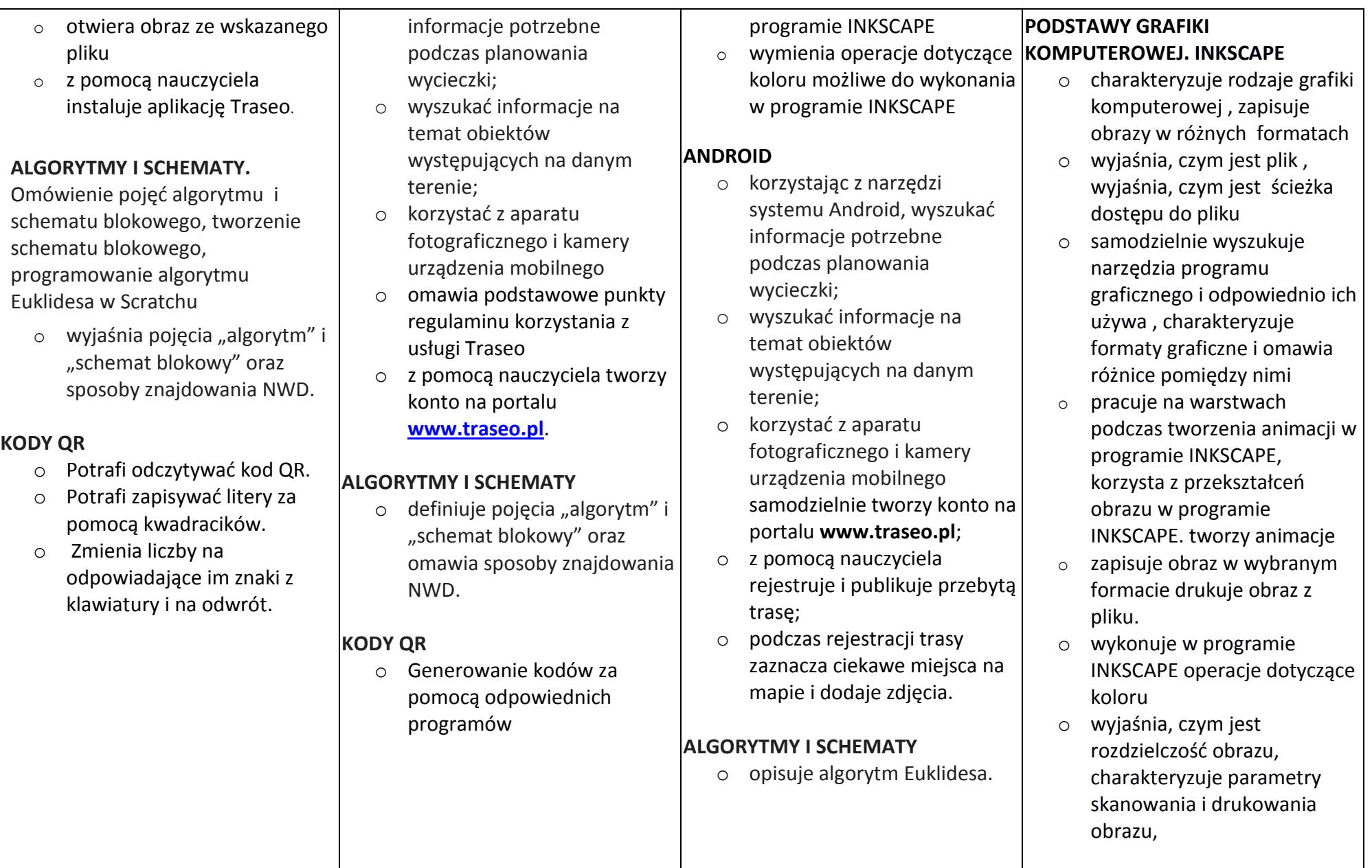

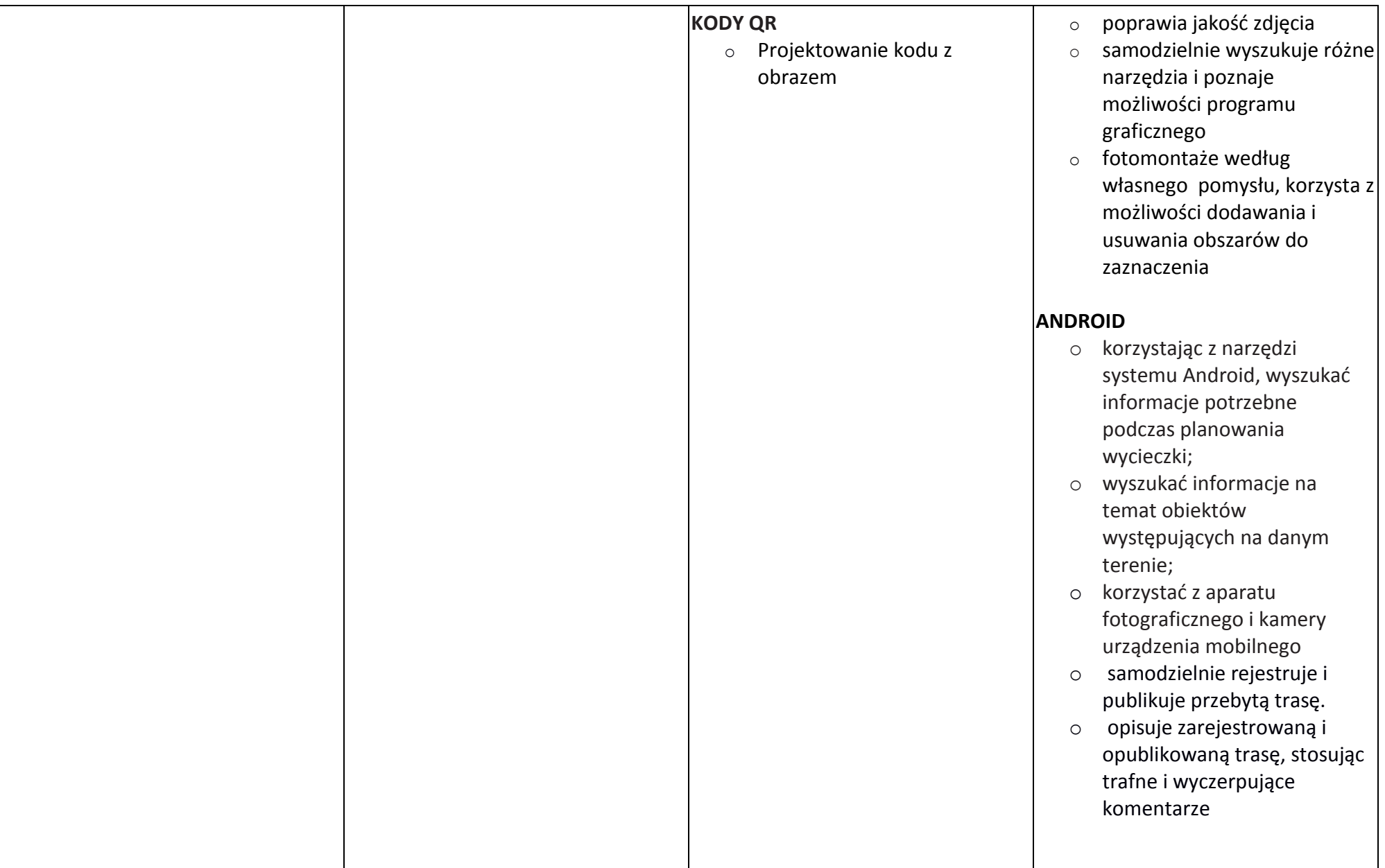

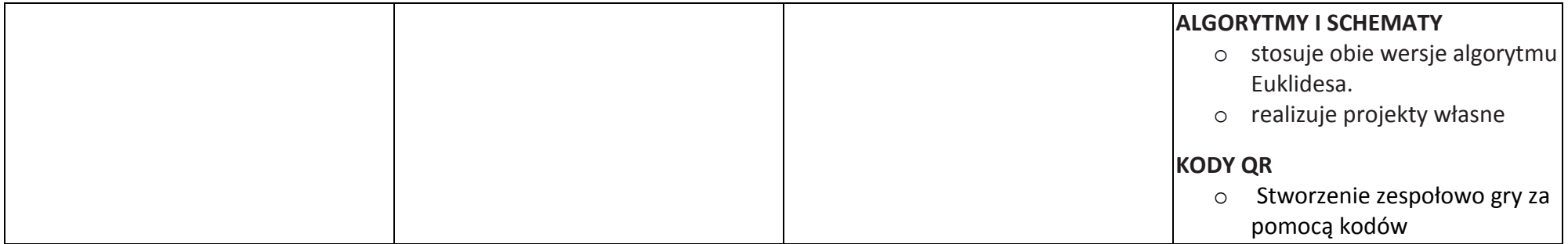